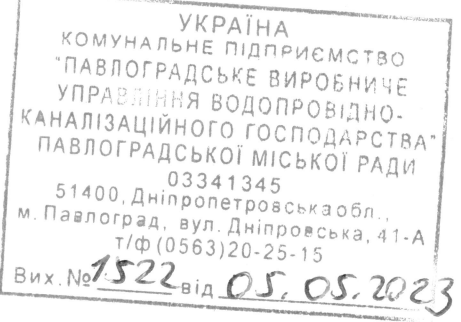

#### Лодаток

до Порядку інформування оператором зовнішніх інженерних мереж власників (співвласників) будівлі про намір встановлення вузла комерційного обліку (постанова КМУ № 444 від 06.06.2018р.)

# ПОВІДОМЛЕННЯ

про намір встановлення вузла комерційного обліку

## КП «ПАВЛОГРАЛВОЛОКАНАЛ»

(найменування оператора зовнішніх інженерних мереж)

Оператор зовнішніх інженерних мереж КП «ПАВЛОГРАДВОДОКАНАЛ»

повідомляє про намір встановлення вузла комерційного обліку за адресою:

#### вул. ЗАВОДСЬКА 6.19

(адреса)

Вартість встановлення вузла комерційного обліку 0,00 гривень.

Розмір внеску за встановлення вузла комерційного обліку 0,00 гривень.

Порядок сплати внеску встановлення комерційного за вузла обліку - відсутній

Відповідь на повідомлення просимо надавати оператору зовнішніх інженерних мереж за такими реквізитами:

КП «ПАВЛОГРАДВОДОКАНАЛ»

51400, Дніпропетровська область, м. Павлоград, вул. Дніпровська, 41 а

Реквізити оператора

Найменування оператора/прізвище, ім'я та по батькові фізичної особи - підприємця: КП «ПАВЛОГРАДВОДОКАНАЛ»

Ідентифікаційний номер: 033413404102

Місцезнаходження: м.Павлоград

вул.Дніпровська, 41 а

Поточний рахунок UA73323130000026002000053740

у АТ «Укресімбанк»

МФО 322313

## Контакти оператора:

тел.: 0957913280

ел. пошта: vodokanal1963@ukr.net

веб-сайт: vodokanal-pvk.org.ua

05.05.2023p.  $(Ilara)$ 

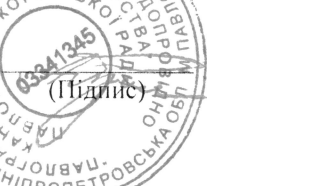

**PHEMCTB?** 

**OPABJIHA**  $OCDO$ MIC

> Анатолій РІЗНИК (Прізвище, ім'я та по батькові керівника)